## **[Recuperar Archivos Borrados](https://www.andy21.com/2012/recuperar-archivos-borrados/)**

escrito por Andy Garcia | 24/02/2012

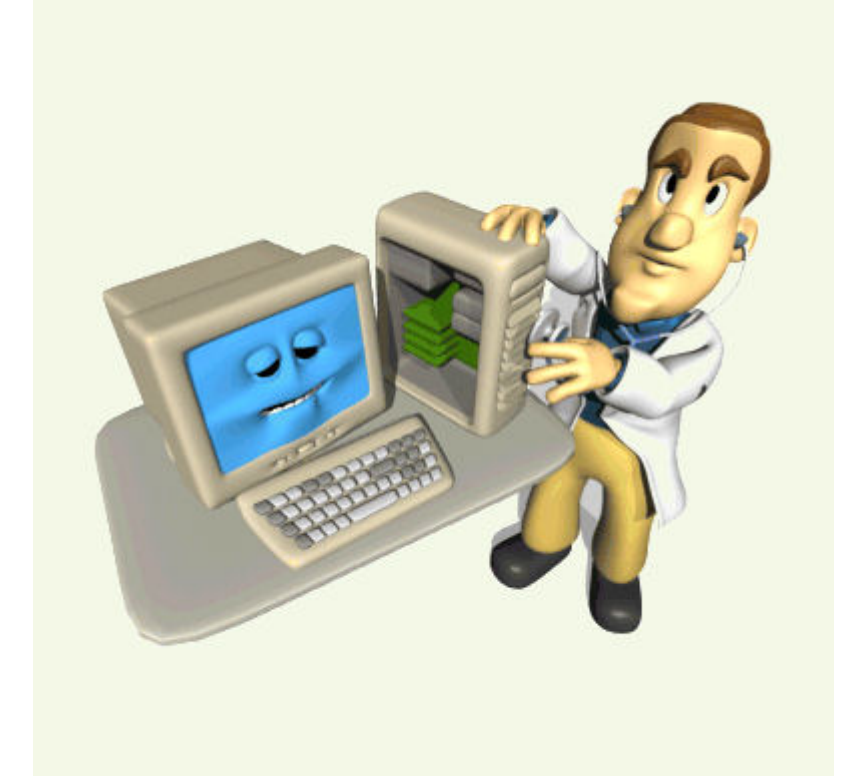

Esto no es un tutorial teórico donde se explica lo que hay que hacer para evitar perder datos o recuperarlos si ya los has perdido, esto es un relato **basado en hechos reales** de mi propia experiencia…

Tengo mis datos en un disco externo y si tengo que cambiar de ordenador para seguir trabajando sólo tengo que cambiar el disco y seguir como si nada.

El fin de semana pasado me acerqué a 'mi laboratorio' (así es como llamo cariñosamente a mi oficina) para adelantar algo de trabajo y planificar la semana siguiente, una de las cosas que tenía que hacer eran los preparativos para la inauguración de **Coworking Teatinos** y para ello quería tener a punto un disco duro externo para conectar a la flamante pantalla de 47 pulgadas con reproductor de videos de alta definición que hemos instalado en la sala de Coworking.

Tengo una caja llena de pendrives, agarro uno y miro a ver que tiene, descubro que todo lo que tiene se puede borrar pero en lugar de simplemente borrar los archivos se me ocurre formatear el pendrive… **ESTE ES EL PRIMER ERROR**: (no hace falta formatear un disco para borrar su contenido)

Normalmente cuando trabajo hago varias cosas a la vez así que mientras buscaba algunos videos para la inauguración estaba preparando una imágenes para lo mismo y diseñando la estructura de la web también para el mismo proyecto y por supuesto el Teetdeck abierto para conversar con mis amigos virtuales de Twitter.

Formateo, el pendrive (apenas tardó unos segundos) y a continuación observo que algunas de las ventanas que tenía abiertas comienzan a arrojar errores.

Tres segundos más tarde me doy cuenta de mi error, he formateado mi disco de datos en lugar del pendrive y por eso los errores ya que los archivos abiertos estaban allí.

Me quedo paralizado durante casi un minuto y mientras noto unos sudores fríos por la espalda.

Me sé la teoría, **el formateo RAPIDO no borra los datos**, tan sólo marca las zonas del disco como disponibles para grabar otras cosas así que si no grabo nada en ese disco todos los datos están técnicamente allí, ¿pero tú te crees que saber como funciona el sistema es suficiente para estar tranquilo cuando la ultima copia de seguridad completa es de hace 4 meses? -la respuesta es no-

Antes de Windows SEVEN o incluso antes de Windows XP recuerdo que había un comando del símbolo del sistema que se llamaba 'unformat' que hacía precisamente eso, recuerdo haberlo usado en el pasado con éxito así que **el primer intento** fue salir al símbolo del sistema y escribir «unformat», la respuesta fue que ese comando no existe, lástima que Microsoft haya destruido una cosa buena que hicieron, sus motivos tendrán supongo.

**El segundo intento** fue abrir un navegador que no estuviera instalado en el disco duro externo recién formateado, ir a google y buscar «unformat», sigo el primer resultado de la búsqueda y me bajo una aplicación que instalo y pongo a analizar mi disco para la recuperación de los datos.

En este momento reflexiono, si no fuera por los profesionales del SEO, el primer resultado de la búsqueda tendría que ser el más relevante pero como **profesional SEO acostumbrado a manipular el orden de los resultados de búsqueda de Google** yo sé que eso no es así, por lo tanto sigo estando nervioso y pienso que me espera un largo fin de semana por delante.

Mientras el programa analiza el disco (va a tardar más de 3 horas) me voy a darme un paseo para reflexionar sobre lo que ha pasado.

Una hora más tarde me pongo a **confesarme por Twitter** y tal y como me esperaba obtengo una oleada de respuestas con ideas, recomendaciones de programas que puedo usar y animos para recuperar mis datos, ya no me sorprende, las redes sociales son así, en cualquier momento gritas ayuda y en el acto la recibes desde todos los rincones del mundo, incluso es posible que recibas demasiadas respuestas y que te cuesta contestarlas de forma coherente para; por un lado agradecer y por otro utilizar la información para lo que necesitas.

**Las respuestas más valiosas basadas en la experiencia** personal y no en la teoría que todos los informáticos nos sabemos fueron las de aqueron es y [PDD20](https://twitter.com/pdd20) a los cuales agradezco públicamente su ayuda y apoyo, también doy las

gracias a las docenas de personas que me ayudaron con sus ideas… «si tienes sed y bebes lo correcto es recordar la fuente… pero lo malo es cuando bebes de muchos sitios distintos que no puedes recordarlos todos».

## **Los programas recomendados y mi experiencia con ellos es la siguiente:**

- **Unformat**, recomendado por Google, después de casi 4 horas de análisis no me sirvió para nada.
- **GetDataBack**, recomendado por aqueron y PDD20, fue el primero que probé por haber sido recomendado por 2 personas distintas que lo habían usado en algún momento, tardó varias horas en analizar los datos y me mostró la posibilidad de recuperar todas las carpetas menos una que precisamente era una de las más importantes, probé a cambiar las opciones para hacer un análisis más exaustivo pero el resultado fué más o menos el mismo.
- **DataRecovery**, recomendado por aqueron, similar al anterior en posibilidades de recuperación pero tardando más tiempo, mucho más tiempo, no terminé el análisis ya que tras 7-8 horas se me bloqueó el equipo y me dió pereza empezar desde cero, por cierto, esto que cuento ya ocurrió el lunes y desde otro ordenador ya que aislé el disco duro formateado mientras traté de reanudar mi trabajo con los datos que ya había recuperado que eran la mayoría.
- **HandyRecovery**, no entraré en detalles pero ya el jueves por fin puedo probar el último de los programas, éste recomendado por aqueron, el resultado es que trás apenas unos minutos de análisis me muestra para su recuperación un montón de carpetas con nombres extraños, empiezo a mirarlas una a una y descubro que los datos que me faltan están allí aunque desordenados, me armo de paciencia para

revisar subcarpetas, ordenar por fechas y recuperar los ficheros cambiados durante los ultimos 4 meses que hacía de la última copia de seguridad.

## **Mis conclusiones sobre los programas son las siguientes:**

- El programa Unformat no me ha servido para nada y en teoría me han hecho pagar con la promesa de recuperar mis datos pero no ha sido así.
- El mejor por rapidez y cantidad de información recuperada es HandyRecovery aunque muchas carpetas las he tenido que revisar manualmente.
- GetDataBack es correcto y refleja los nombres completos de la mayoría de las carpetas.
- DataRecovery tarda demasiado y no pude evaluarlo correctamente, no puedo opinar mucho más.

## **Más conclusiones:**

La carpeta que más me ha costado recuperar tenía un punto en su nombre y era la primera del directorio, aunque yo no grabé nada en el disco duro después del formateo (como dice la teoría que hay que hacer para maximizar las posibilidades de recuperación) pero me consta que el ordenador si ha accedido al disco en segundo plano, por lo tanto la dificultad extra para recuperar una de las carpetas más importantes no puede ser por el punto en el nombre (no tiene sentido) pero quizá si puede ser por ser la primera (en orden alfabético) así que te recomiendo **que tu carpeta más valiosa no sea la primera de tu disco** de datos (es un gesto sencillo que te puede ahorrar un disgusto).

El motivo por el que no uso un **software de backup** es porque **lo valioso de un backup no es guardar los datos sino poderlos recuperar** cuando los necesites de forma sencilla y a ser posible sin chantajes psicológicos para hacerte pagar una licencia extra por la función de recuperación, eso significa que para usar un software de backup y quedarme tranquilo tendría que testear varios, probar a recuperar datos de prueba y aún así no me quedo tranquilo ya que una actualización puede cambiar el funcionamiento de cualquier programa, por eso yo para hacer un backup lo que hago es copiar todo de un disco a otro de forma periódica, normalmente una o varias veces al mes pero en esta ocasión y debido a excesos de trabajo no hacía una copia completa desde hacía 4 meses.

**Mis notas para el futuro**: seguir usando mi sistema de backup pero clasificar las carpetas de datos en 2 grupos, las que más cambian y las que menos, las que más hacer la copia más frecuente y las que menos no tienen tanta importancia pero por mucho trabajo que tenga hay que programar las copias de seguridad y hacerlas con disciplina ya que esta vez ha sido un inocente formateo accidental pero la próxima puede ser un fallo físico del disco y hay que estar preparado.

**Otro consejo** (basado en mis errores que espero sirvan a otros para no cometer los mismos): antes de formatear un disco piensa si realmente no es suficiente con borrar su contenido y si finalmente decides formatearlo comprueba todos los datos DOS VECES antes de dar al botón aceptar.